## Merkblatt

# Verbindungsparameter EBICS zur acrevis Bank AG

Dank dem internationalen Kommunikationsstandard EBICS (Electronic Banking Internet Communication Standard) tauschen Sie Ihre Daten mit der acrevis Bank einfach und reibungslos in einem geschützten Umfeld aus. Benutzen Sie für die Kommunikation die nachfolgenden EBICS-Parameter.

#### Verbindungsparameter EBICS

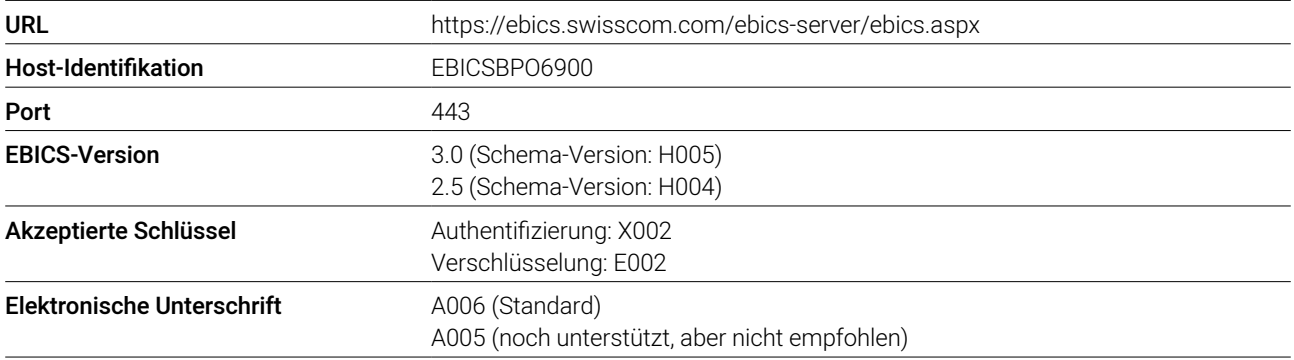

Die Teilnehmer-ID und die Kunden-ID werden Ihnen per separates Schreiben zugestellt. Die Verteilte Elektronische Unterschrift (VEU) wird zurzeit nicht unterstützt.

#### Hash-Werte der öffentlichen Schlüssel der acrevis Bank AG

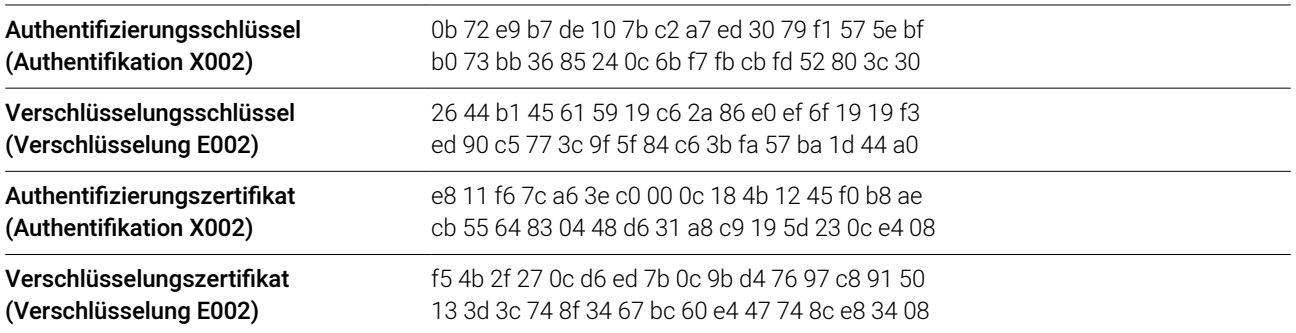

Bei den oben genannten Angaben handelt es sich um die gültigen Hash-Werte der öffentlichen Bankenschlüssel, welche die acrevis Bank für den Produktionszugang zu EBICS verwendet. Diese Schlüssel dienen dazu, um zu überprüfen, ob via EBICS tatsächlich mit der acrevis Bank kommuniziert wird. Damit stellen Sie sicher, dass Sie nicht mit unberechtigten Dritten sensitive Daten austauschen.

Die oben aufgeführten Hash-Werte müssen in der Kundensoftware eingegeben oder verglichen werden, um die nächsten Schritte zur Herstellung der Verbindung über EBICS vornehmen zu können. Die separaten Zugangsdaten werden per Post an Sie zugestellt.

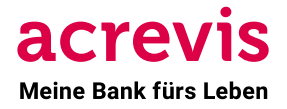

### Auftragsarten SENDEN

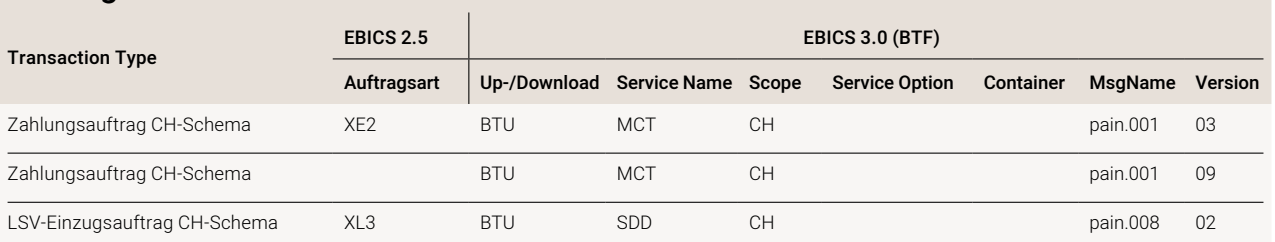

## Auftragsarten EMPFANGEN

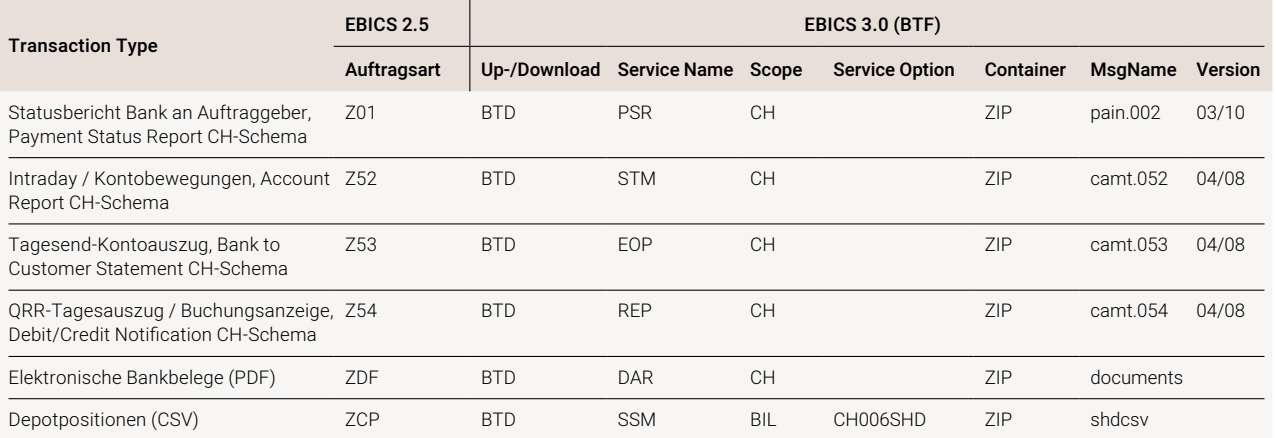

## Auftragsarten ADMINISTRATION

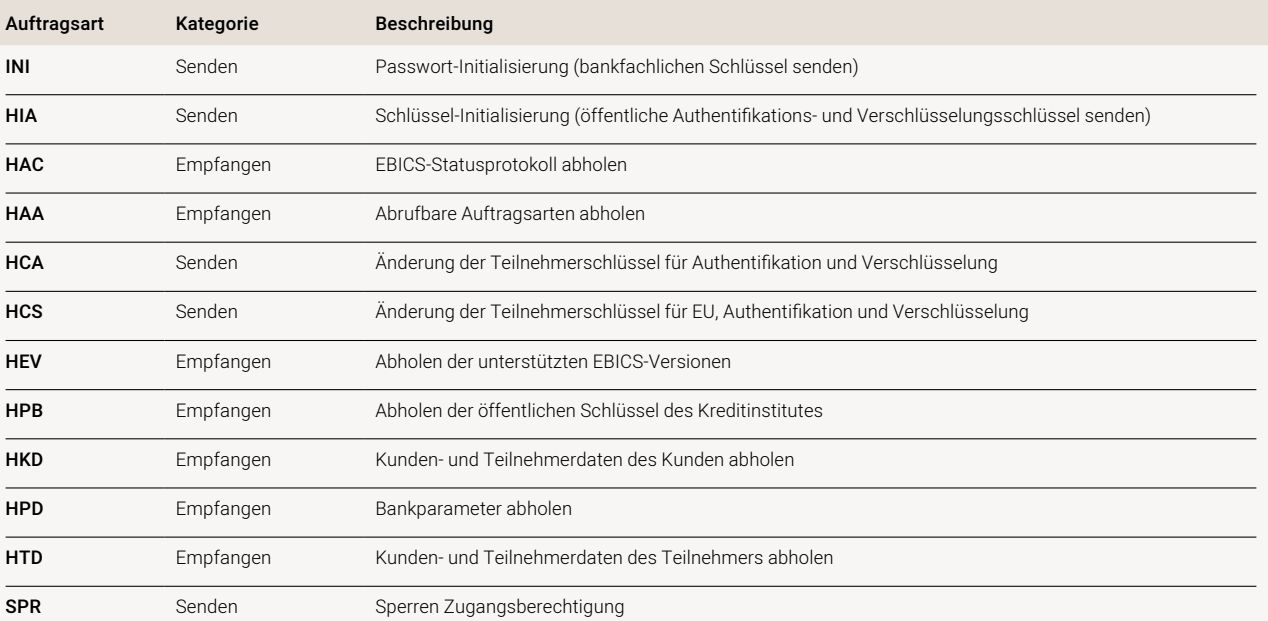

acrevis Bank AG Marktplatz 1 9004 St.Gallen

Tel. 058 122 75 55 • info@acrevis.ch • acrevis.ch

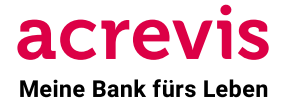